# **Лекция 2 Машина Тьюринга**

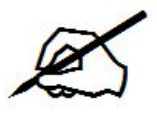

#### Основная идея концепции алгоритма как абстрактной машины*:*

 *Если решение задачи можно описать как последовательность действий, выполняемых машиной Тьюринга или машиной Поста, то эта задача алгоритмически разрешима.*

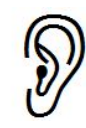

### Чтобы формально описать понятие алгоритма нужно:

- 1. Уточнить, с какими объектами работает любой алгоритм
- 2.Формально описать действия над этими объектами и порядок выполнения этих действий

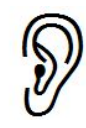

## **1. Уточнение того, с какими объектами работают алгоритмы**

 Любые объекты (числа, формулы, слова, шахматные фигуры и пр.) можно описать на некотором языке т.е представить как последовательность символов некоторого алфавита

 Задача любого алгоритма: преобразовать сообщение, записанное в некотором алфавите в другое сообщение

### Объекты реального мира можно изображать словами в различных алфавитах. Это позволяет считать, что **объектами работы алгоритмов могут быть только слова**.

 Посредством кодирования входного алфавита, любой алгоритм можно свести к алгоритму над словами в алфавите {0, 1}.

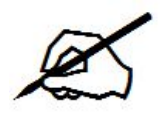

#### **2. Формальное описание действий над объектамисловами и порядка выполнения этих действий**

 Пусть исходные данные представлены с помощью алфавита *А* и образуют конечную последовательность знаков (слово).

 В результате выполнения алгоритма сформируется новое слово, возможно составленное из знаков другого алфавита *В*

 Чтобы произвести такое преобразование **машина должна уметь осуществлять следующие элементарные действия**:

- *● Двигаться вдоль слова вправо и влево*
- *● Считывать (распознавать) знак*
- *● Заменять один знак исходного слова ai знаком bi из алфавита B*
- *● Удалять знак исходного алфавита*
- *● Добавлять к исходному слову знак из алфавита В*
- *● Останавливаться*

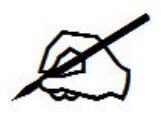

### **Описание машины Тьюринга**

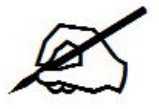

В каждой машине Тьюринга есть 2 части:

- 1. Лента внешней памяти
- 2. Автомат (каретка для считывания/записи букв слова, управляемая программой)

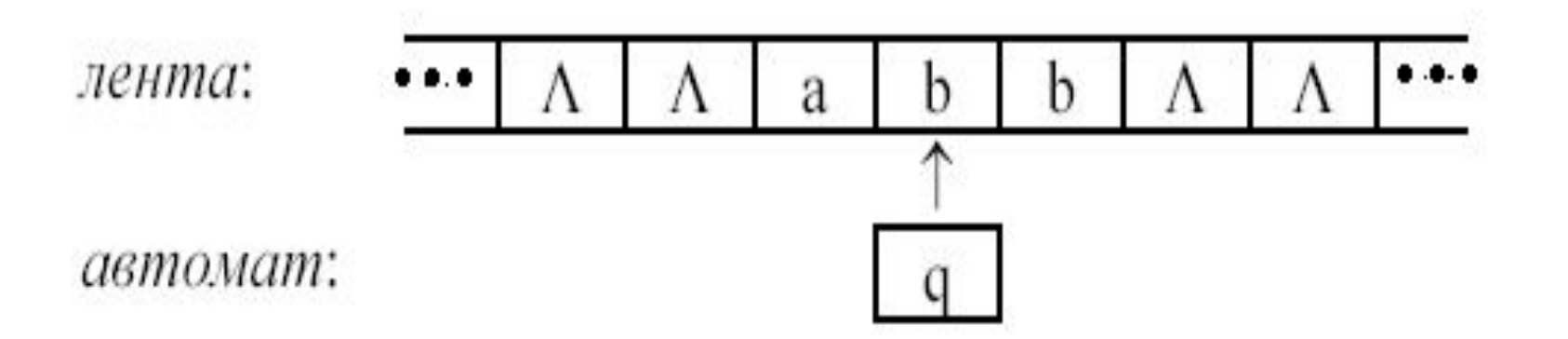

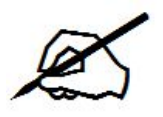

# Лента внешней памяти

- 1. бесконечна в обе стороны
- 2. разбита на ячейки

3. в ячейке может быть записан один символ или ничего не записано

 Число возможных букв конечно и образует *внешний алфавит* А={Λ, a1, … , am}

 Λ (лямбда) - «пустая» буква или *пробел.* С помощью нее обозначается отсутствие буквы в ячейке.

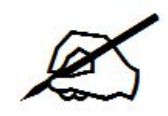

## Считывающая каретка

 Может сдвигаться по ленте на одну ячейку вправо/влево или остаться на месте

Обозначим множество перемещений (сдвига) каретки

 $D = {R, L, S}.$ 

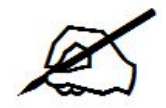

## Автомат

 Автомат может находиться в конечном множестве состояний.

 Множество состояний образует *внутренний алфавит* машины Тьюринга Q={q0, q1,... , qz}

Состояние q0 — называется *начальным*.

 Состояние qz – называется *заключительным* Попав в заключительное состояние, машина останавливается.

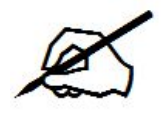

# Работа автомата

 В зависимости от того, какую букву ai он видит, а также в зависимости от своего состояния qj, автомат может выполнять следующие действия:

- 1. записывать в ячейку символ (быть может совпадающий с прежним или пустой)
- 2. сдвигаться по ленте на одну ячейку вправо/влево или остаться на месте («перепрыгивать» сразу через несколько ячеек автомат не может);
- 3. перейти в новое состояние (или остаться в прежнем).

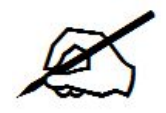

# Конфигурация Машины Тьюринга

Полное состояние МТ, по которому однозначно можно определить ее дальнейшее поведение, определяется состоянием ее ленты (словом, записанным на ленте) и положением каретки на ленте.

Полное состояние называют *конфигурацией* и обозначают тройкой:

 $p_1 q_i p_2$ ,

где  $q_i$  – текущее состояние,  $p_1$  – слово слева от каретки,  $p_2$  слово, образованное символом, обозреваемым кареткой и словом справа от каретки.

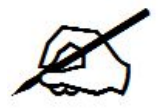

*Стандартной начальной конфигурацией* называют конфигурацию вида: q<sub>0</sub> р, т.е. конфигурацию, содержащую начальное<sub>.</sub> состояние, в которой каретка обозревает крайний левый символ слова p, написанного на ленте

*Стандартной заключительной конфигурацией* называют конфигурацию вида: q<sub>z</sub> f(p).

Под воздействием программы МТ порождает цепочку конфигураций от начальной к заключительной.

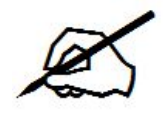

# Программа МТ

#### Программу для МТ можно описать в виде списка команд вида:

qi ai  $\rightarrow$  q'i a'i dk, где

qj – текущее состояние МТ

*a*i – символ, обозреваемый кареткой в текущем состоянии

q'j - следующее состояние

a'i – символ, который нужно записать вместо ai в ту же ячейку

dk - направление сдвига каретки , обозначаемое одним из трех символов:

R (вправо), L (влево), S (на месте)

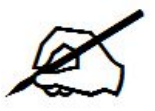

#### Программу машины Тьюринга можно описать в виде функциональной схемы

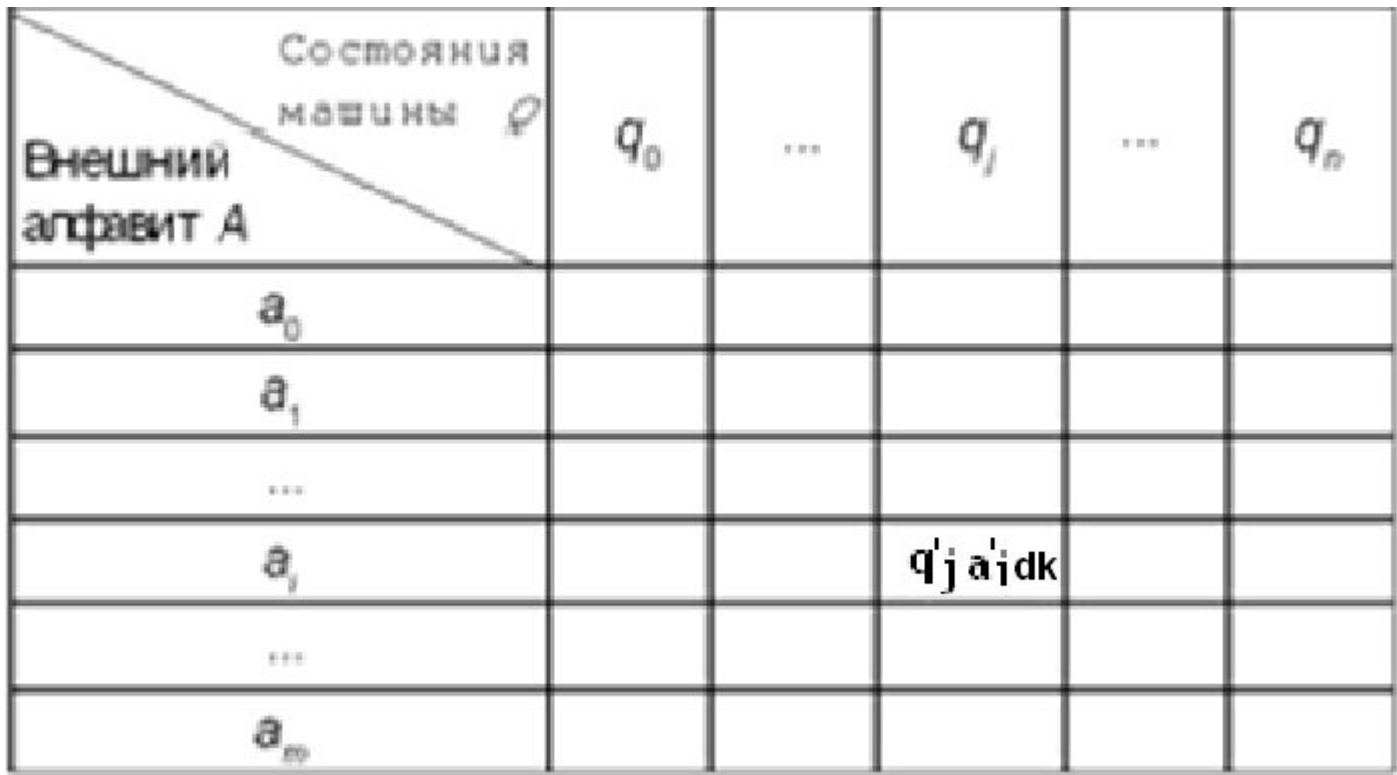

Если машина находится напротив клетки, где написано *a<sub>i</sub>*, а ее состояние при этом есть *qj* , то выполняется команда *dk*, стоящая на пересечении строки, отмеченной символом *ai*, и столбца, отмеченного символом *qj*

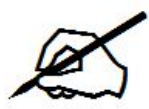

### Программу можно описать с помощью графа переходов

Машина Тьюринга – это расширение КА для случая бесконечной памяти и с командами (влево, вправо) Состояниям МТ соответствуют вершины графа. Ребрам - команды МТ qj <del>) = q</del>'j  $ai \rightarrow a'i$  dk

Каждой команде <qj, ai, q'j, a'i, dk> соответствует ребро, направленное из вершины, помеченной состоянием qj, в вершину, помеченную состоянием q'j. Само ребро помечено входным символом ai, выходным символом a'i и направлением движения каретки dk.

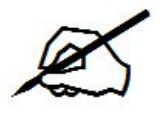

# **Пример 1**

Пусть задана машина с алфавитом А={Λ,a,b}, состояниями

 $Q = \{q0, q1, qz\}$  и системой команд:

- $q0 a \rightarrow q0 b R$
- $q0 b \rightarrow q0 b R$
- $q0 \land \rightarrow q1 \land L$
- $q1 b \rightarrow q1 b L$

 $q1 \wedge \rightarrow qz \wedge R$ 

 1) Опишите последовательность конфигураций машины для входного слова aba.

2) Какие действия выполняет эта машина?

3) Изобразите граф переходов машины

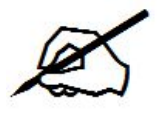

 Итак, МТ задана, если известны четыре конечных множества:

- внешний алфавит *A*,
- внутренний алфавит *Q*,
- множество *D* перемещений каретки
- программа машины, представляющая собой конечное множество команд.

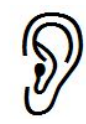

### Эмулятор машины Тьюринга

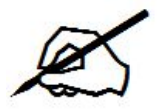

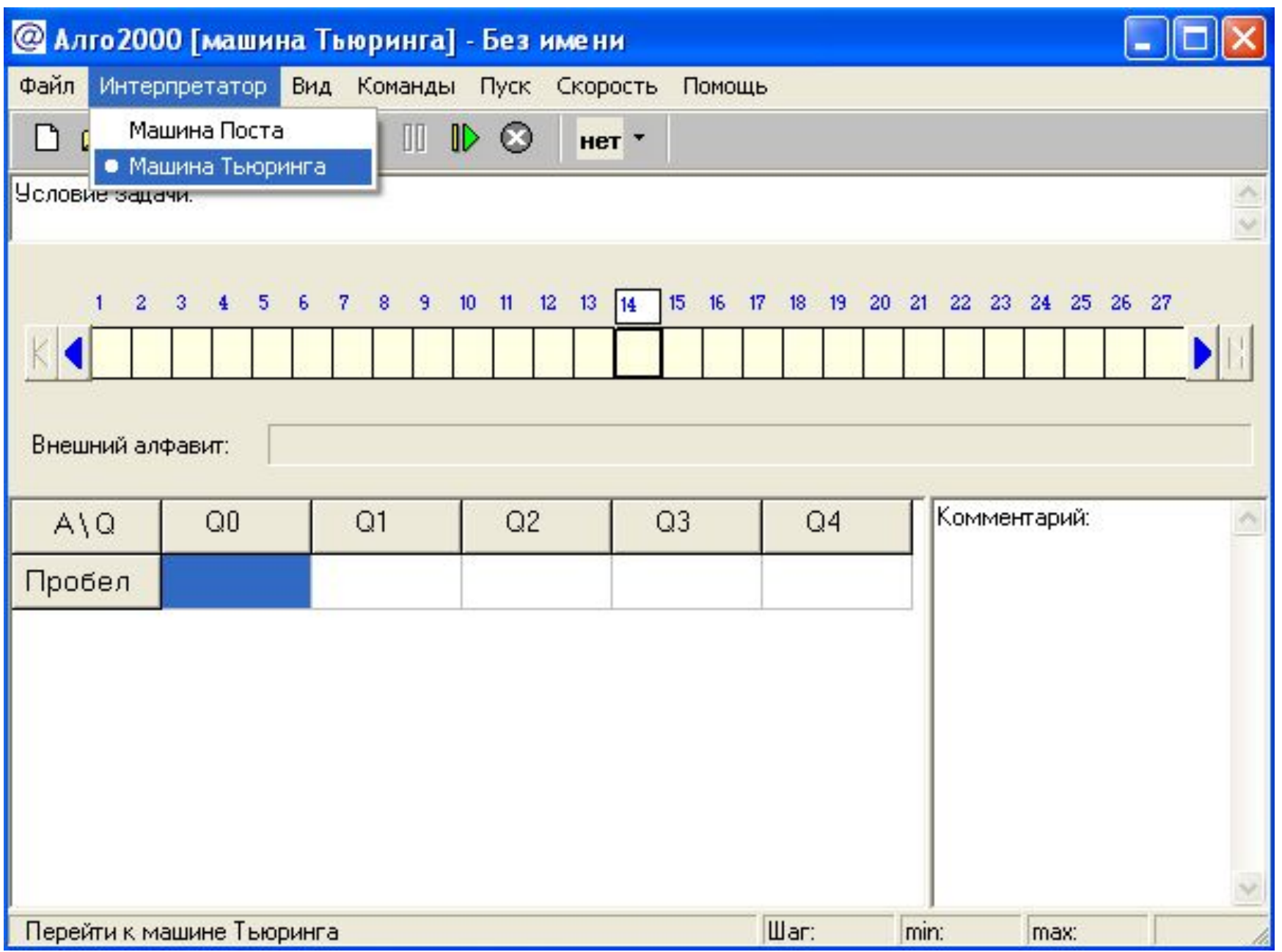

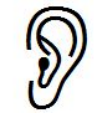

#### **Предварительные действия перед запуском программы**

- 1. **записать на ленту входное слово**, к которому будет применена программа.
- Внутри входного слова пустых клеток быть не должно, а слева и справа от него должны быть только пустые клетки.
- Пустое входное слово означает, что все клетки ленты пусты.
- 2. **установить автомат в состояние q0** (указанное в таблице первым) и **разместить его под первым символом** входного слова
- Если входное слово пустое, то автомат может смотреть в любую клетку, т.к. все они пусты.

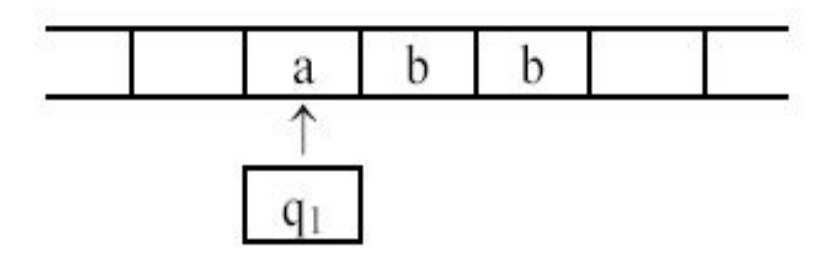

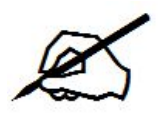

# Ввод команд в эмуляторе

Формат команды в эмуляторе машины Тьюринга: aKq, где:

- a новое содержание текущей ячейки
- K команда машины Тьюринга (влево, вправо, стоп)
- q новое внутреннее состояние машины Тьюринга

Чтобы ввести команду в ячейку нужно:

- 1) Ввести символ внешнего алфавита (пробелы в команде игнорируются, чтобы указать "пробел", нужно ввести в ячейку символ подчеркивания  $" "$
- 2) Ввести одну из команд:
	- "Влево" ввести левую угловую скобку "<"
	- "Вправо" ввести правую угловую скобку ">"
	- "Cтоп" ввести восклицательный знак "!"
- 3) Ввести номер нового внутреннего состояния.(вводить только цифру, букву Q вводить не надо)

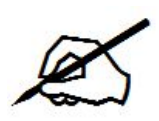

# Пример 1 в эмуляторе

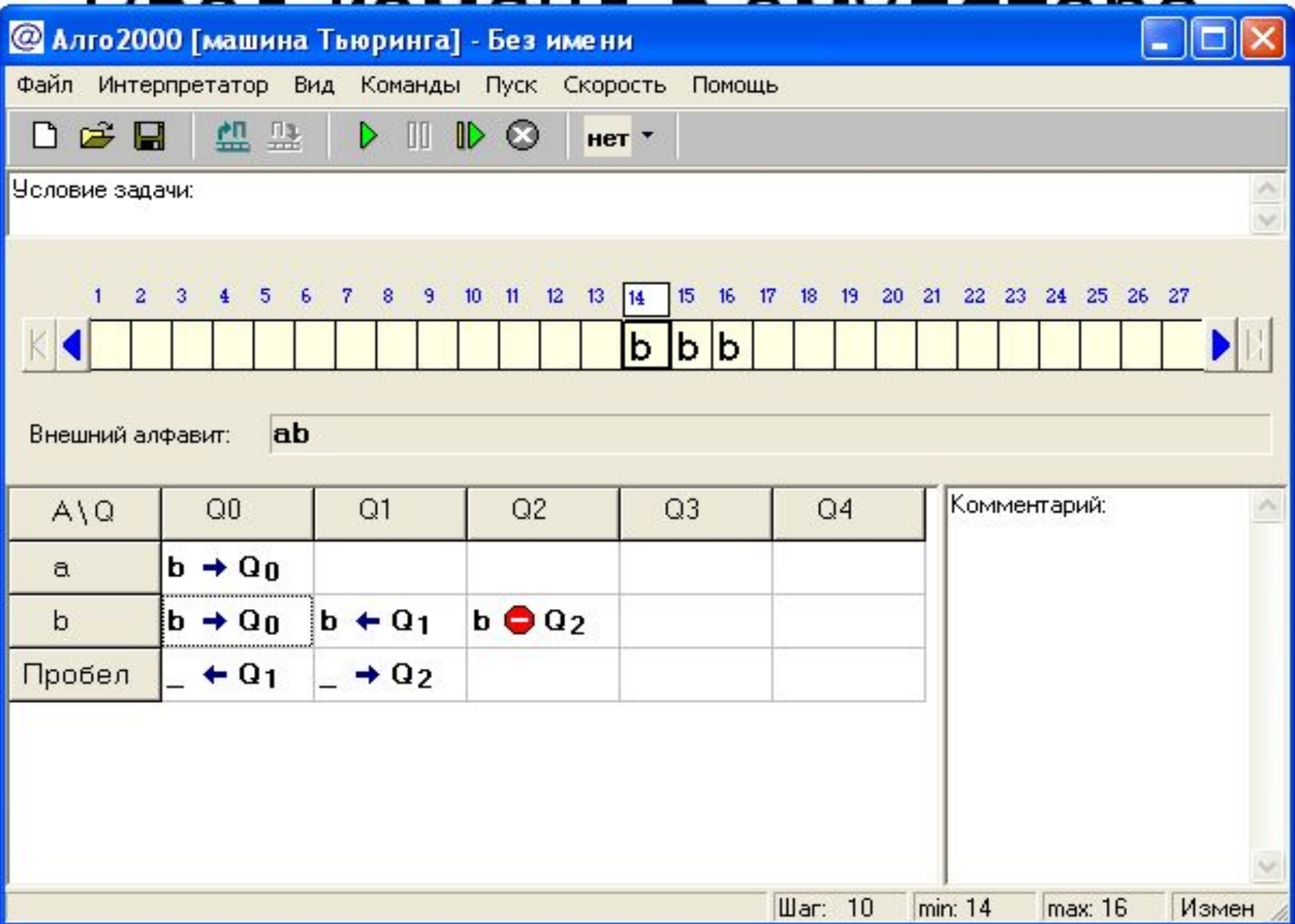

# Пример 2

 Пусть задана машина с алфавитом А={Λ,\*}, состояниями Q= {q0, qz} и системой команд:

- $q0 \rightarrow q0 \rightarrow R$
- $q0 \land \rightarrow q0$  \* R
- 1) Опишите пять следующих конфигураций машины для начальной конфигурации Ла, \*\*Л
- 2) Какие действия выполняет эта машина?
- 3) Изобразите граф переходов машины

![](_page_24_Picture_7.jpeg)

```
1) \Lambdaq<sub>0</sub> **\Lambda2) Λ*q<sub>o</sub>*Λ
3) \Lambda^{**}q_0\Lambda4) \Lambda^{***}q_{0}(5) \Lambda^{***}
```
...

При любой начальной конфигурации машина будет работать бесконечно, заполняя ленту единицами

![](_page_25_Picture_2.jpeg)

![](_page_25_Picture_3.jpeg)

# Вопросы к лекции

- 1. Для чего предназначена машина Тьюринга?
- 2. Какие элементарные действия может выполнять каретка МТ?
- 3. В чем принципиальные отличия машины Поста от машины Тьюринга?
- 4. На ленте МТ написано слово «тои». Напишите программу, стирающую это слово
- в виде списка команд, функциональной схемы и графа переходов.